# Panacea InfoTech Pvt. Ltd.

**Adopting HTML5 & CSS3 Web Standards**

# HTML

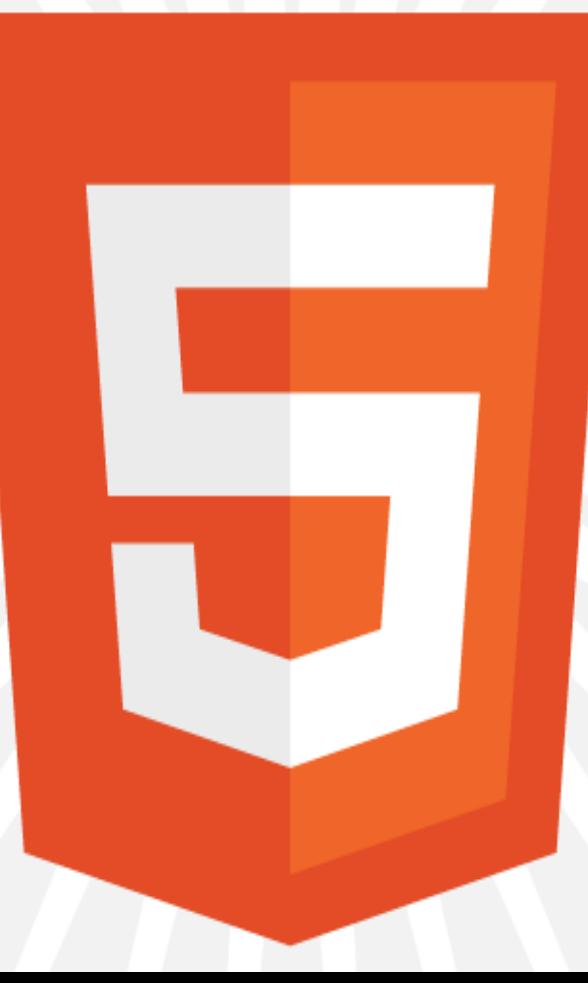

## HTML5 & CSS3

# Afraid for Older Browser's

## HTML5 & CSS3

#### Don't Worry, We Have HTML5 Cross Browser Polyfills

## What exactly mean by Polyfills ?

• In a nutshell we can say a fallback for the HTML5 and CSS3 new features and the good thing about this fallback is we can apply these fallback by detecting the features of browser with the help of popular library Modernizr.

• https://github.com/Modernizr/Modernizr/wik i/HTML5-Cross-Browser-Polyfills

## Simple HTML5 Template

- <!DOCTYPE html>
- <html lang="en">
- <head>
	- <title>Simple HTML5 Template</title> <meta charset="utf-8" />
- $\langle$ head>
- <body>
- <h1>Welcome to Panaceatek.com</h1>
- </body>
- $\langle$ /html>

### Convert Existing Project into HTML5

Just Change Your Previous Doctype into HTML5 Doctype

## You must read

- http://diveintohtml5.info/
- http://caniuse.com/
- http://modernizr.com/